Студ. К.А. Гриневич Науч. рук.: доц. Р.О. Короленя; доц. А.П. Лащенко (кафедра информатики и веб-дизайна, БГТУ)

## **ОСОБЕННОСТИ РЕШЕНИЯ ОСНОВНЫХ ЗАДАЧ ТЕОРИИ МАССОВОГО ОБСЛУЖИВАНИЯ В EXCEL ДЛЯ УЧЕБНЫХ ЦЕЛЕЙ**

В настоящее время для решения задач теории массового обслуживания можно использовать множество программных продуктов [1]. Одним из самых популярных инструментов для решения задач теории массового обслуживания является табличный процессор MS Excel. Этот программный продукт позволяет использовать различные математические функции и статистические инструменты, которые позволяют решать задачи теории массового обслуживания в удобной форме. Основным достоинством MS Excel является понятность интерфейса и относительная доступность.

Расчеты основных задач теории массового обслуживания [2, 3] можно производить специальной надстройкой для MS Excel [4] (рис. 1).

Основные возможности надстройки [4]: является простым инструментом, не требующим обучения; имеет удобный интерфейс для расчета параметров систем массового обслуживания по известным формулам теории массового обслуживания; позволяет сделать несколько оценок или решить задачу; моделирует поток заявок методом Монте-Карло, что более реалистично отражает реальный поток заявок в системах массового обслуживания.

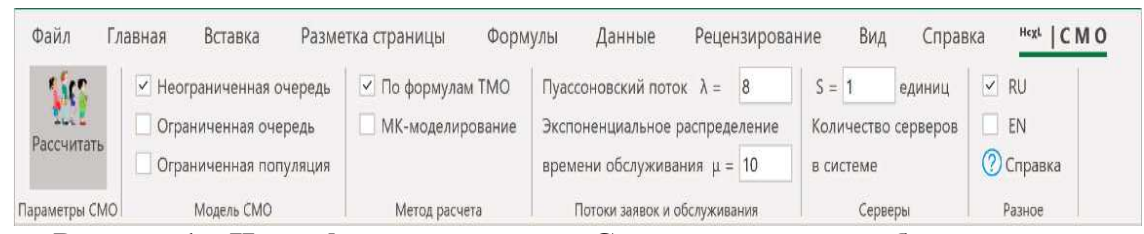

**Рисунок 1 – Интерфейс надстройки «Система массового обслуживания»**

Надстройку можно установить на MS Excel начиная с версии 2007 года.

С точки зрения учебного процесса, на наш взгляд, данная надстройка имеет недостаток – отсутствие поясняющего теоретического материала, а также расчетных заданий. Также, данную надстройку необходимо правильно инсталлировать в MS Excel, что требует дополнительных навыков работы с этой программой.

Для решения задач теории массового обслуживания в учебном процессе нами разработан шаблон в MS Excel, включающий учебные материалы и расчетные задания для основных разделов теории массового обслуживания в лесопромышленном комплексе [2, 3].

Общий вид одного из расчетного задания представлен на рис. 2.

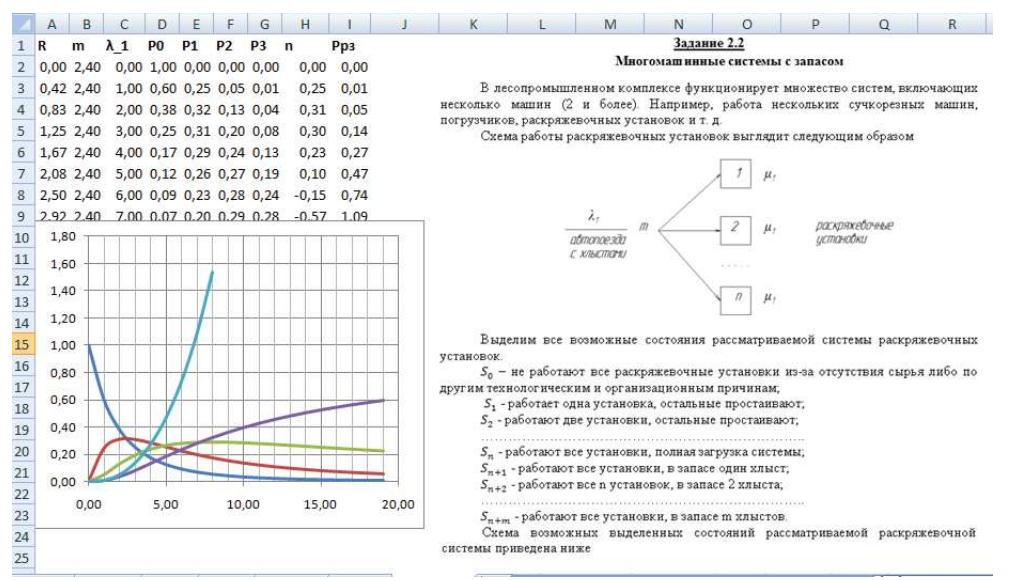

**Рисунок 2 – Общий вид рабочего листа «Задание 2.2»**

Использование разработанного шаблона для решения задач теории массового обслуживания дает возможность оптимизировать расчеты при решении учебных заданий, а также закрепить полученные знания путем моделирования различных производственных ситуаций.

## ЛИТЕРАТУРА

1. Короленя, Р. О. Имитационное моделирование одномашинных лесопромышленных систем / Р. О. Короленя, К. А. Гриневич // Лесная инженерия, материаловедение и дизайн : материалы 86-й науч.-техн. конф. профессорско-преподавательского состава, научных сотрудников и аспирантов (с международным участием), Минск, 31 января – 12 февраля 2022 г. [Электронный ресурс] / БГТУ. – отв. за издание И. В. Войтов; УО «БГТУ». – Минск : 2022. – С.138–141.

2. Климушев Н. К., Прудникова О. М. Моделирование технологических процессов лесопромышленного производства. Ухта: УГТУ, 2003. 76 с.

3. Хотянович А. И., Турлай И. В. Моделирование и оптимизация процессов лесозаготовок и транспорта леса. Лабораторный практикум. Минск: БГТУ, 2015. 72 с.

4. Надстройка «Системы массового обслуживания» [Электронный ресурс]. – Режим доступа: https://www.hcxl.net/m.html – Дата доступа: 02.03.2023.